# **Рисуване с Quartz 2D. Core Animation. NSNotificationCenter. UIGestureRecognizer**

**CALLADOOLETRE** 

**MADDIOLO** 

**ת מבנים מב**ו **QLOOMAMOOO** 

Добрин Добрев

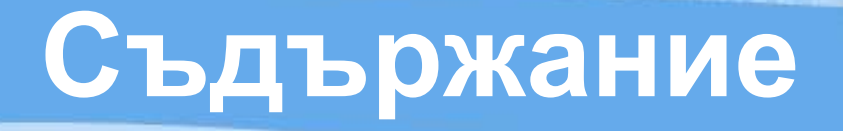

**CONTRACTOR** 

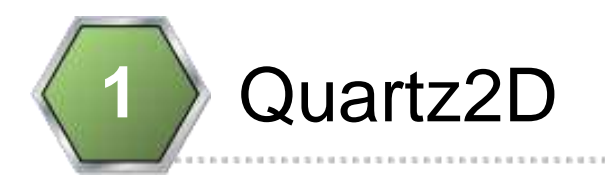

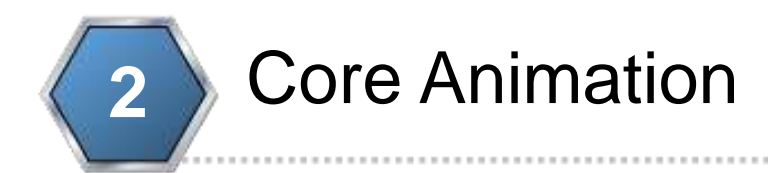

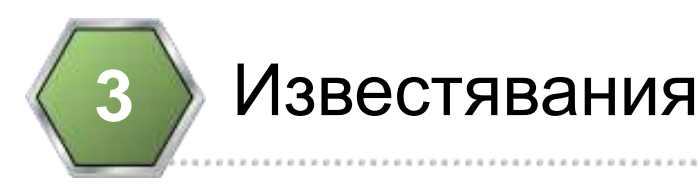

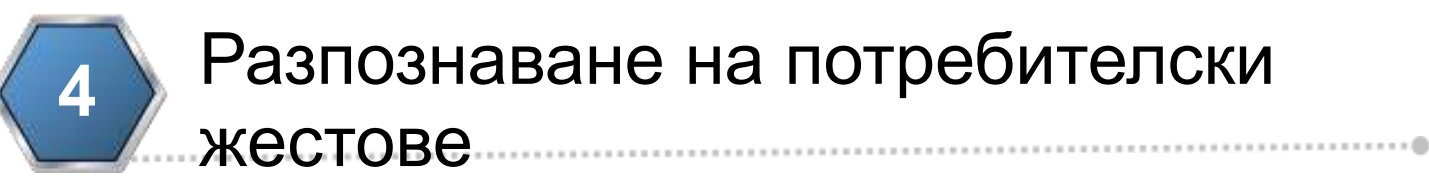

### **Рисуване с Quartz2D**

**Hinderen** 

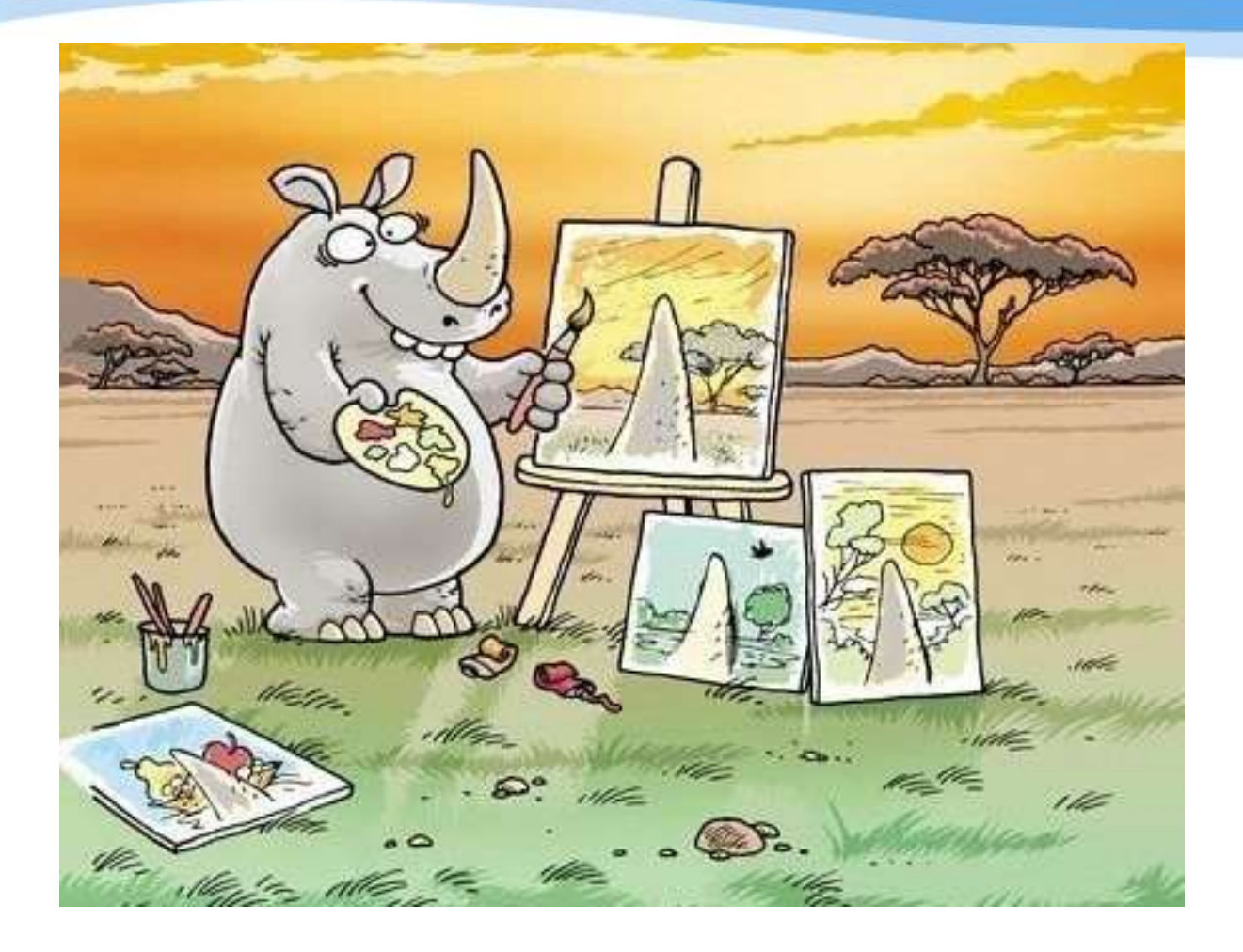

#### Контекст, пътища, състояние

**Рисуване с Quartz2D Контекст - CGContextRef**

# **Определя къде рисуваме**

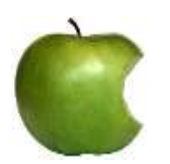

**В UIView обект – drawRect: (CGRect)**

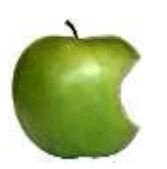

**В контекст, създаден от потребителя**

- UIGraphicsGetCurrentContext()
- UIGraphicsBeginImageContext(CGSize)
- UIGraphicsEndImageContext()
- UIGraphicsGetImageFromCurrentImageContext()

### **Рисуване с Quartz2D Контекст - CGContextRef**

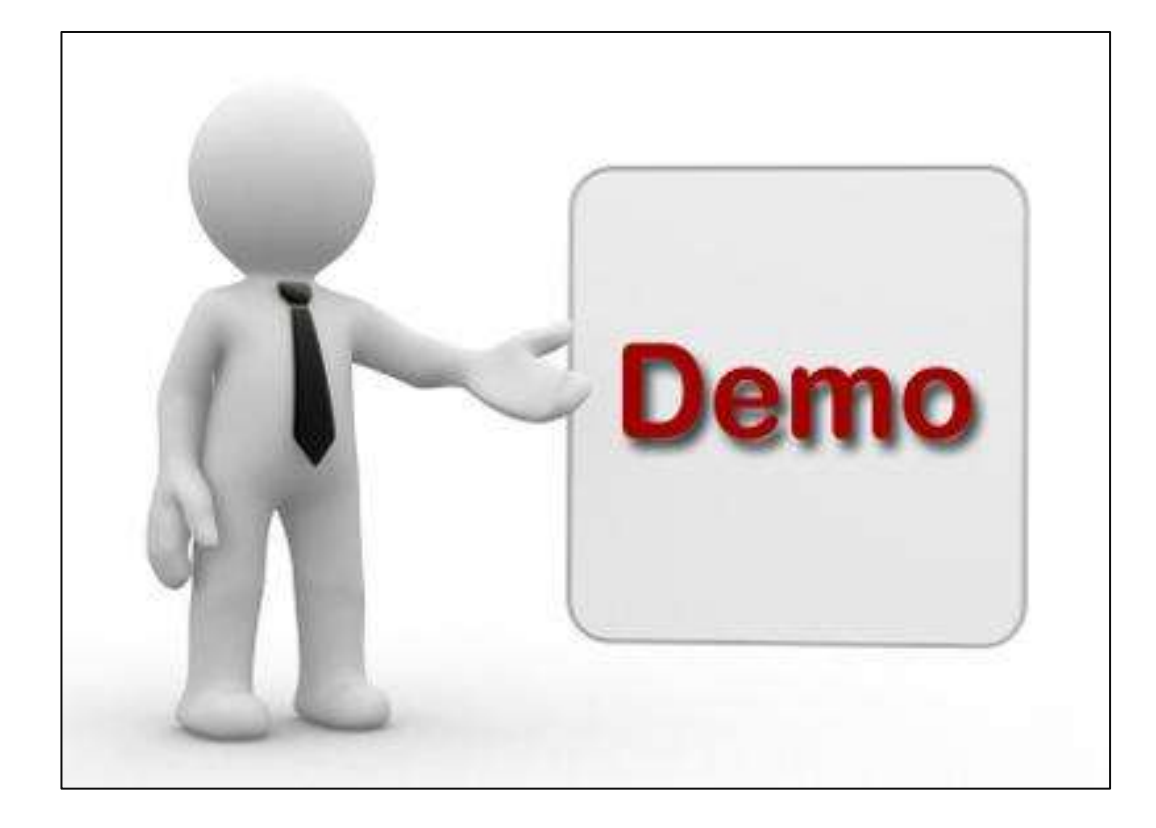

# **Определя какво рисуваме**

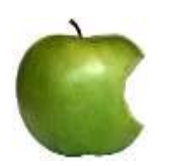

...

**Рисуване на пътища**

- CGContextBeginPath(context)
- CGContextMoveToPoint(context)
- CGContextAddArc(context, x, y, radius, startAngle, endAngle, clockwise)
- CGContextAddLineToPoint(context, x, y)

# **Определя какво рисуваме**

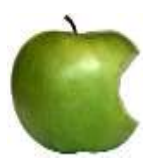

**Завършване на път**

- CGContextClosePath()
- CGContextStrokePath()
- CGContextFillPath()
- CGContextClip()

# **CGPath**

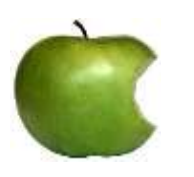

**Преизползваеми пътища - CGPathRef**

- CGPathCreateMutable
- CGPathAddArc, CGPathAddLineToPoint
- CGPathMoveToPoint

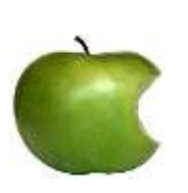

**Особености на методите – за разлика от CGContext методите, CGPath методите приемат един параметър повече – афинна трансформация** 

# **Правоъгълници**

- CGContextClearRect
- CGContextFillRect
- CGContextStrokeRect
- CGContextStrokeRectWithWidth

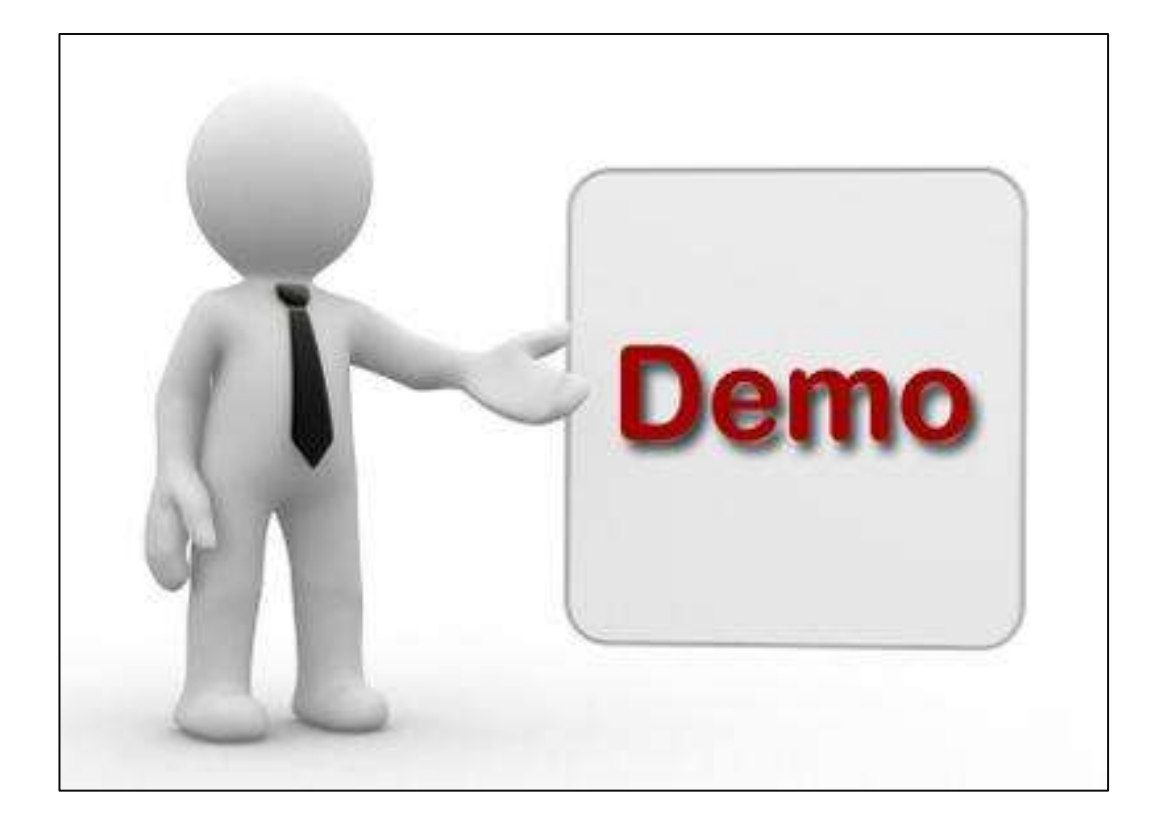

# **Определя как рисуваме**

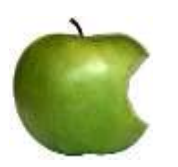

**Представлява набор от настройки цветове, трансформации и т.н.**

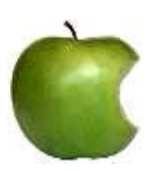

**Състоянията се пазят в стек**

- CGContextSaveState()
- CGContextRestoreState()

# **Задаване на цветове**

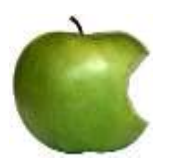

**Може да се задава цвят за запълване и за цвета на линиите**

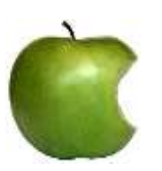

**Цвета може да се зададе по няколко начина: RGB, CMYK, CGColor**

- CGContextSetRGBFillColor
- CGContextSetRGBStrokeColor
- CGContextSetFillColorWithColor
- CGContextSetStrokeColorWithColor

# **Задаване на трансформации**

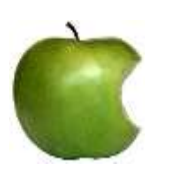

**Променя се текущата матрица на трансформации(CTM)**

- CGContextScaleCTM
- CGContextTranslateCTM
- CGContextRotateCTM
- CGContextConcatCTM

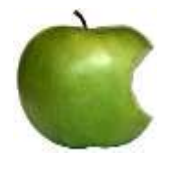

**Може да се ползват CGAffineTransform обекти**

# **Други**

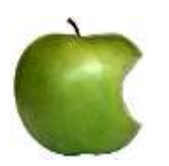

**CGContextSetAlpha**

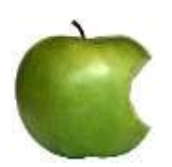

**CGContextSetShadow**

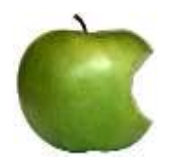

**CGContextSetShadowWithColor**

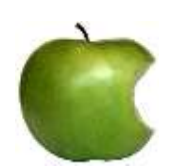

**...**

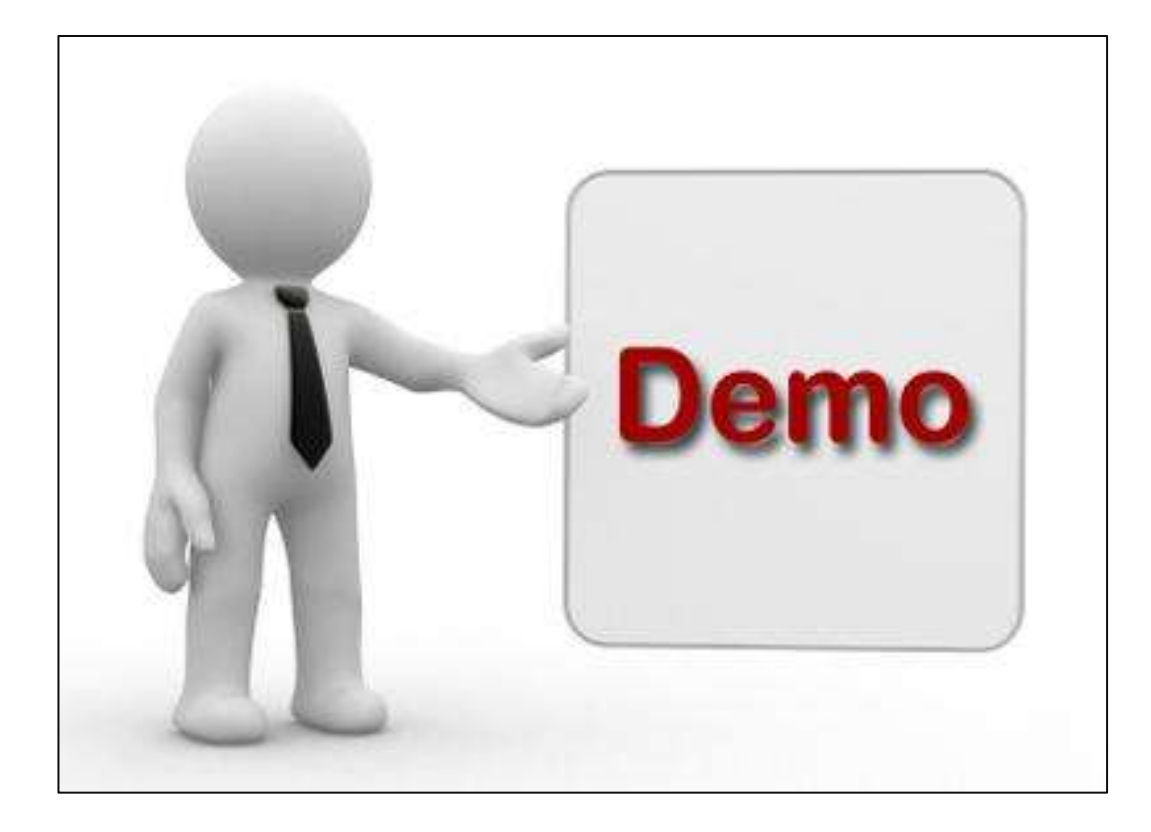

# Core Animation. Explicit Animations

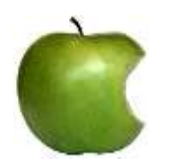

#### **CABasicAnimation**

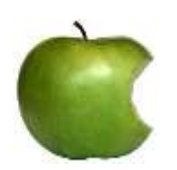

**Добавят се към CALayer обекта, асоцииран с изгледа**

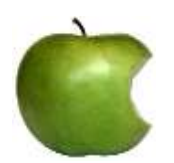

**Използват се когато искаме да анимираме нещо, което няма как да направим чрез имплицитните методи за анимация**

*<u>University</u>* 

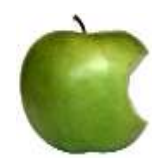

#### **fromValue**

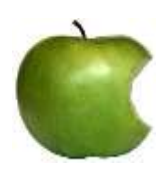

#### **toValue**

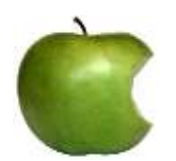

**byValue**

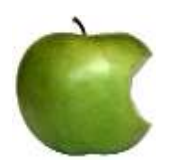

**duration**

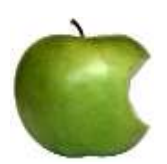

**beginTime**

**Elistricia** 

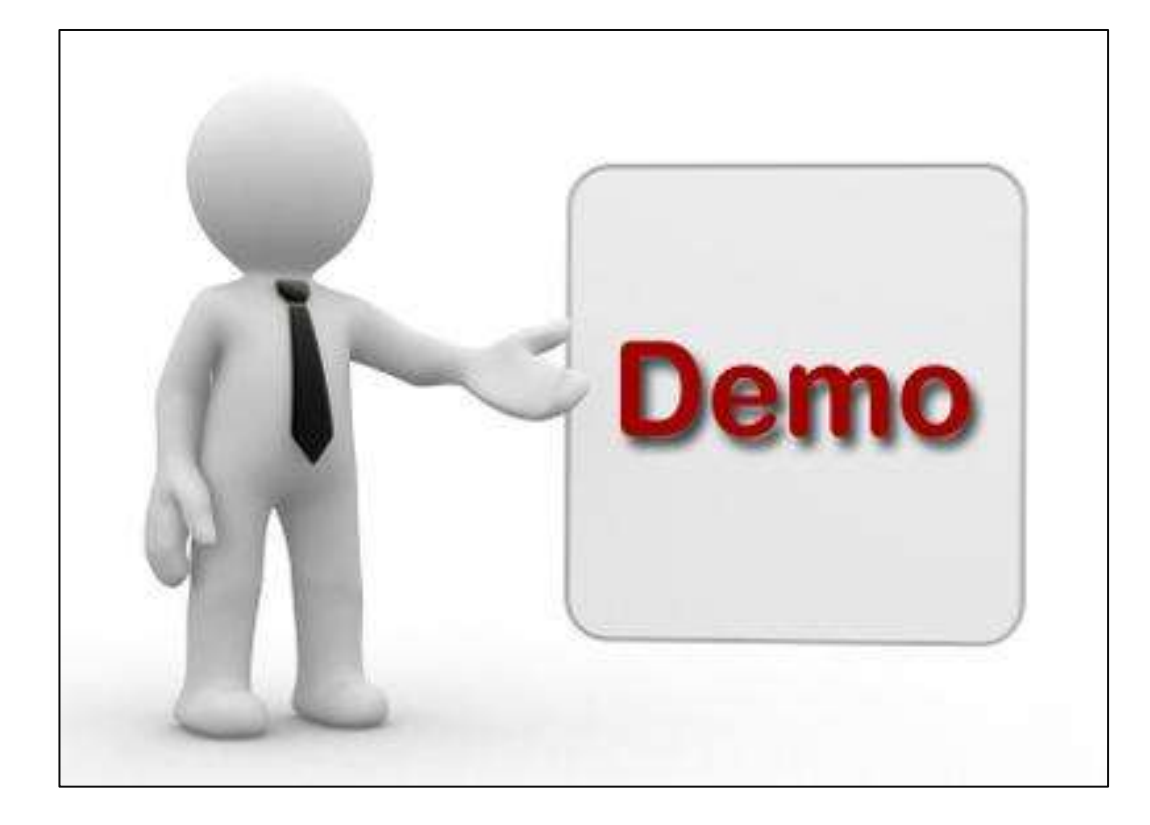

### **NSNotificationCenter**

**Brade in State** 

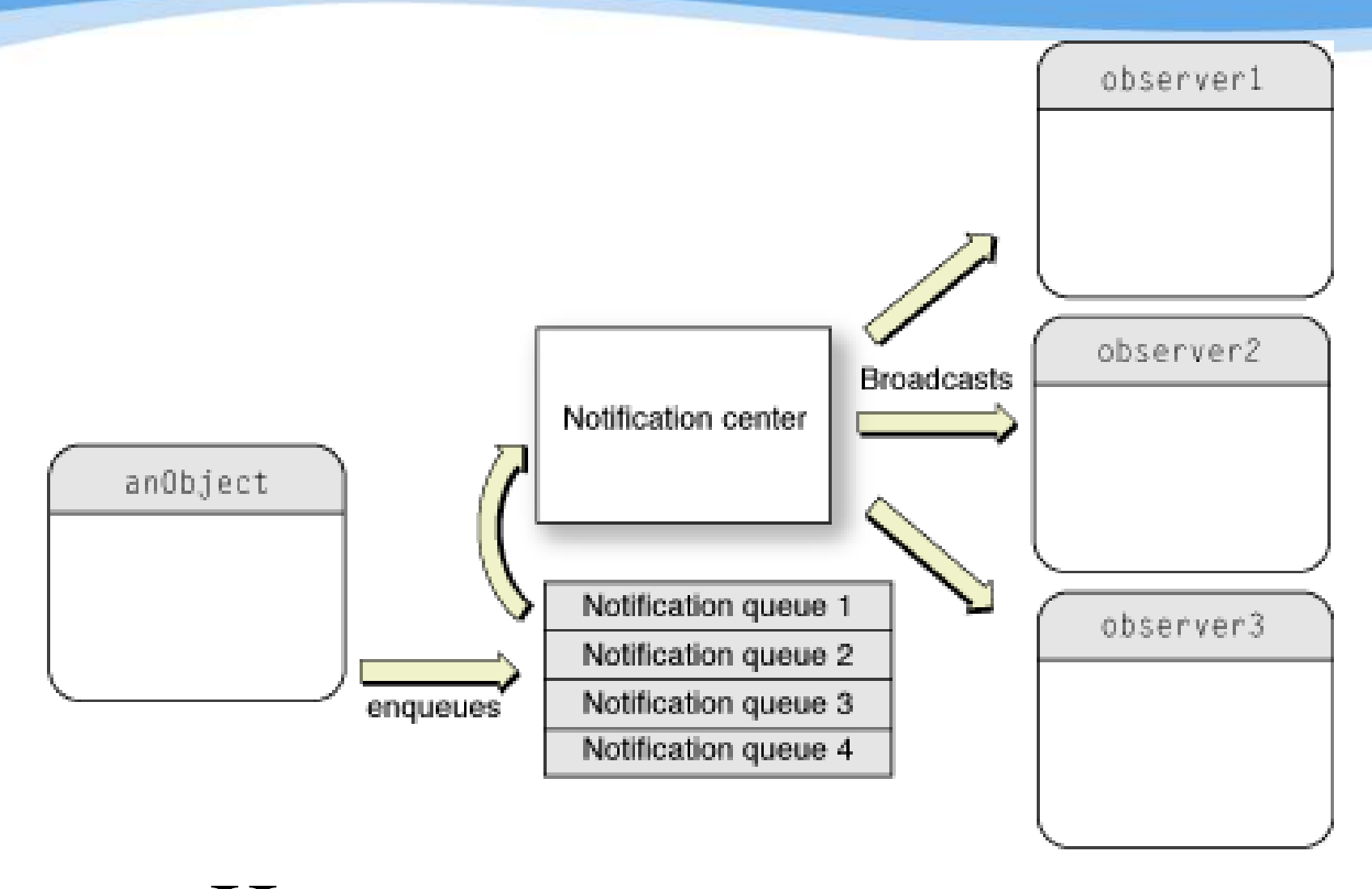

Център за известявания

# **NSNotificationCenter**

**Integrate** 

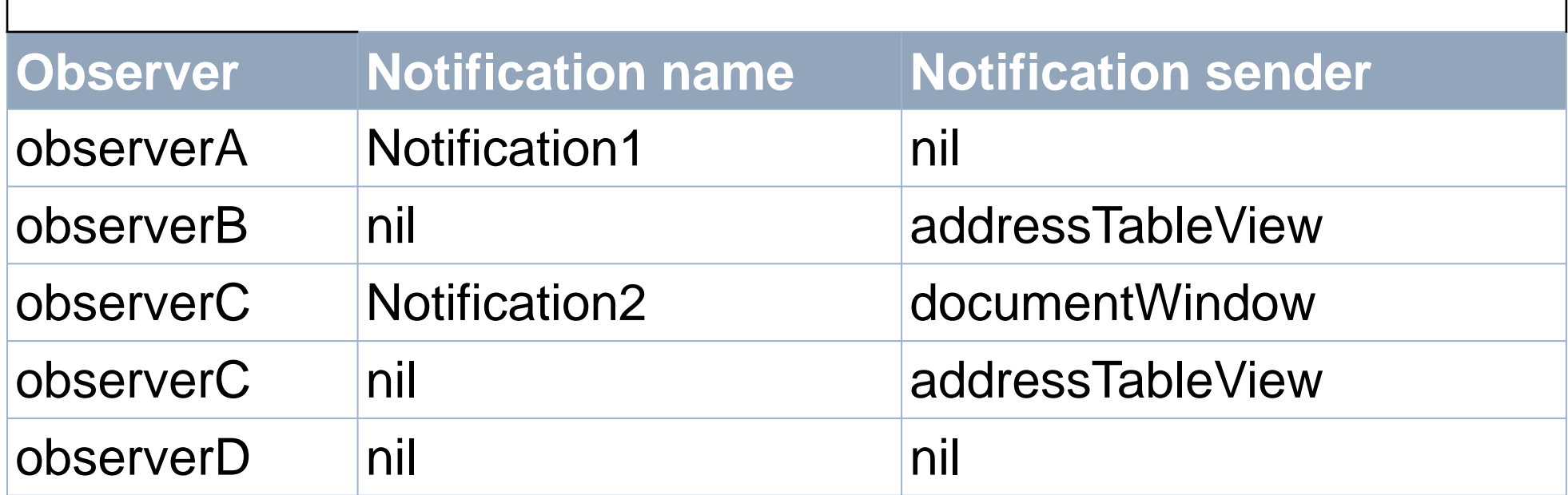

# **NSNotificationCenter Добавяне на наблюдатели**

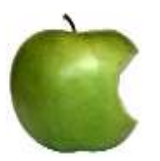

#### **+defaultCenter**

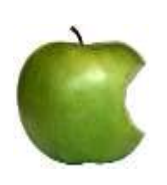

**- (void)addObserver:(id) selector:(SEL) name:(NSString \*) object:(id)**

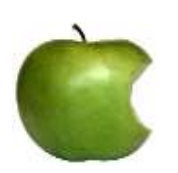

**- (id)addObserverForName:(NSString \*) object:(queue:(NSOperationQueue \*) usingBlock:(void (^)(NSNotification \*))**

# **NSNotificationCenter**

*<u>RESERVA</u>* 

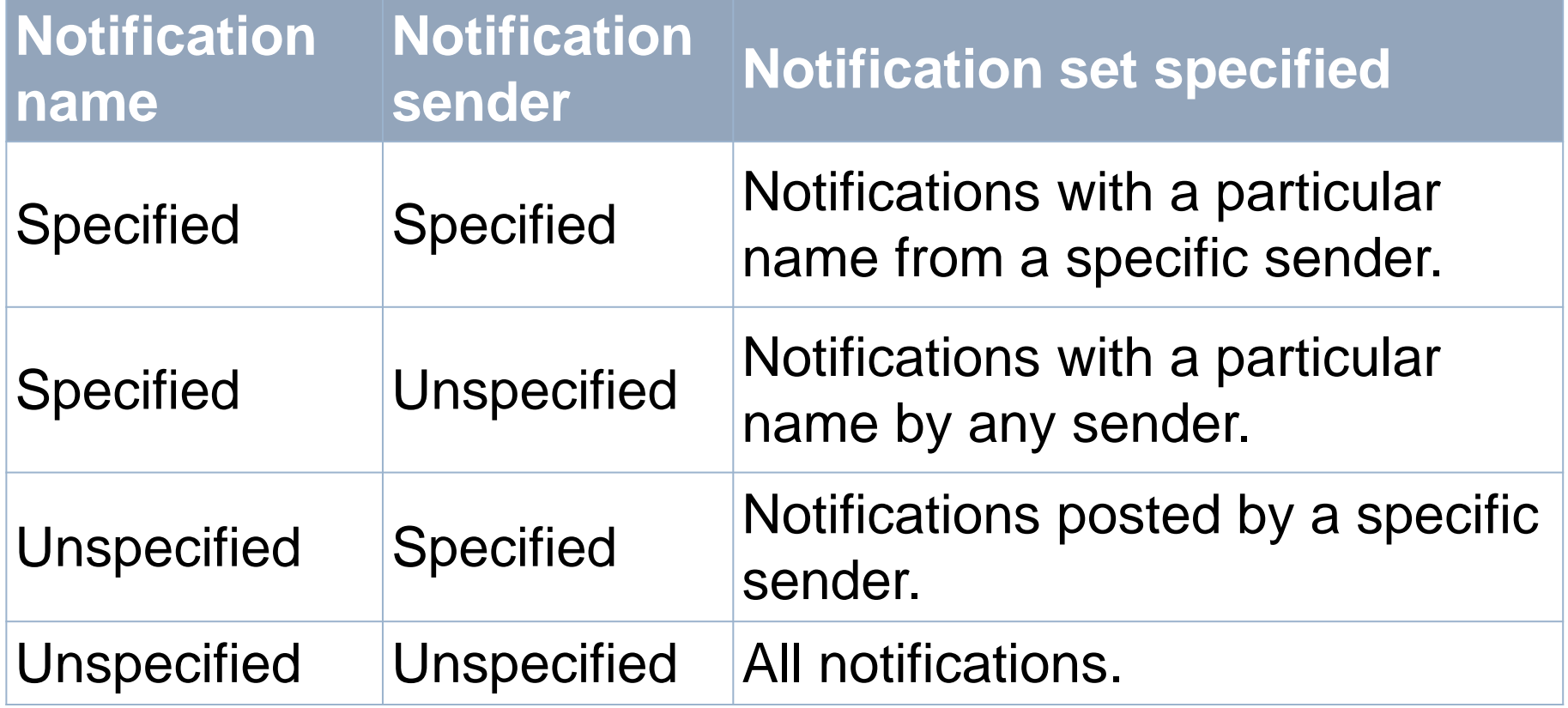

# **NSNotificationCenter Премахване на наблюдатели**

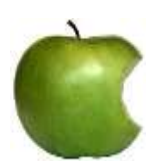

**- (void) removeObserver:(id)**

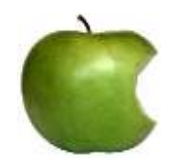

**-(void) removeObserver:(id) name:(NSString \*) object:(id)**

# **NSNotificationCenter Регистриране на известяване**

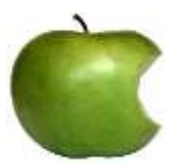

**-(void) postNotification:(NSNotification \*)**

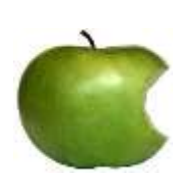

**- (void) postNotificationName:(NSString \*) object:(id)**

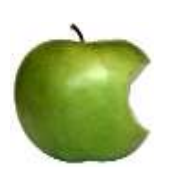

**- (void) postNotificationName:(NSString \*) object:(id) userInfo:(NSDictionary \*)**

### **NSNotificationCenter**

**ATTESTAR** 

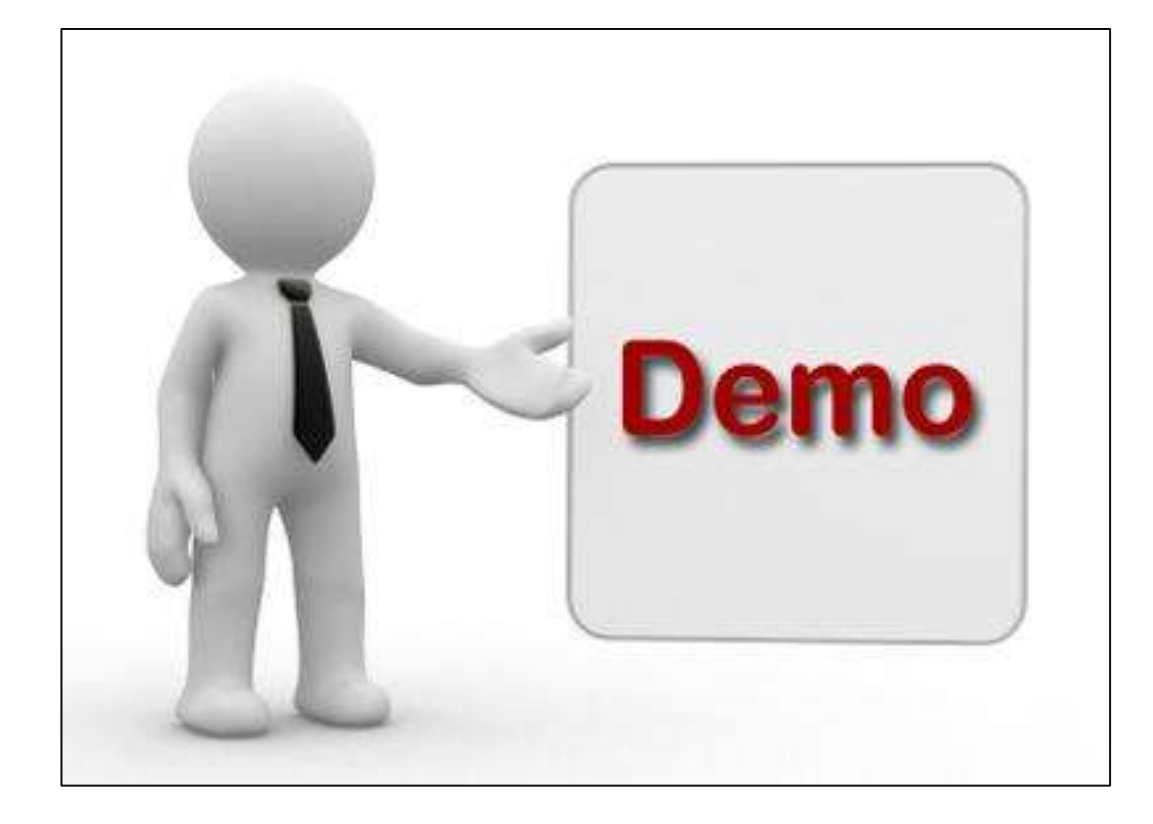

# **UIGestureRecognizer**

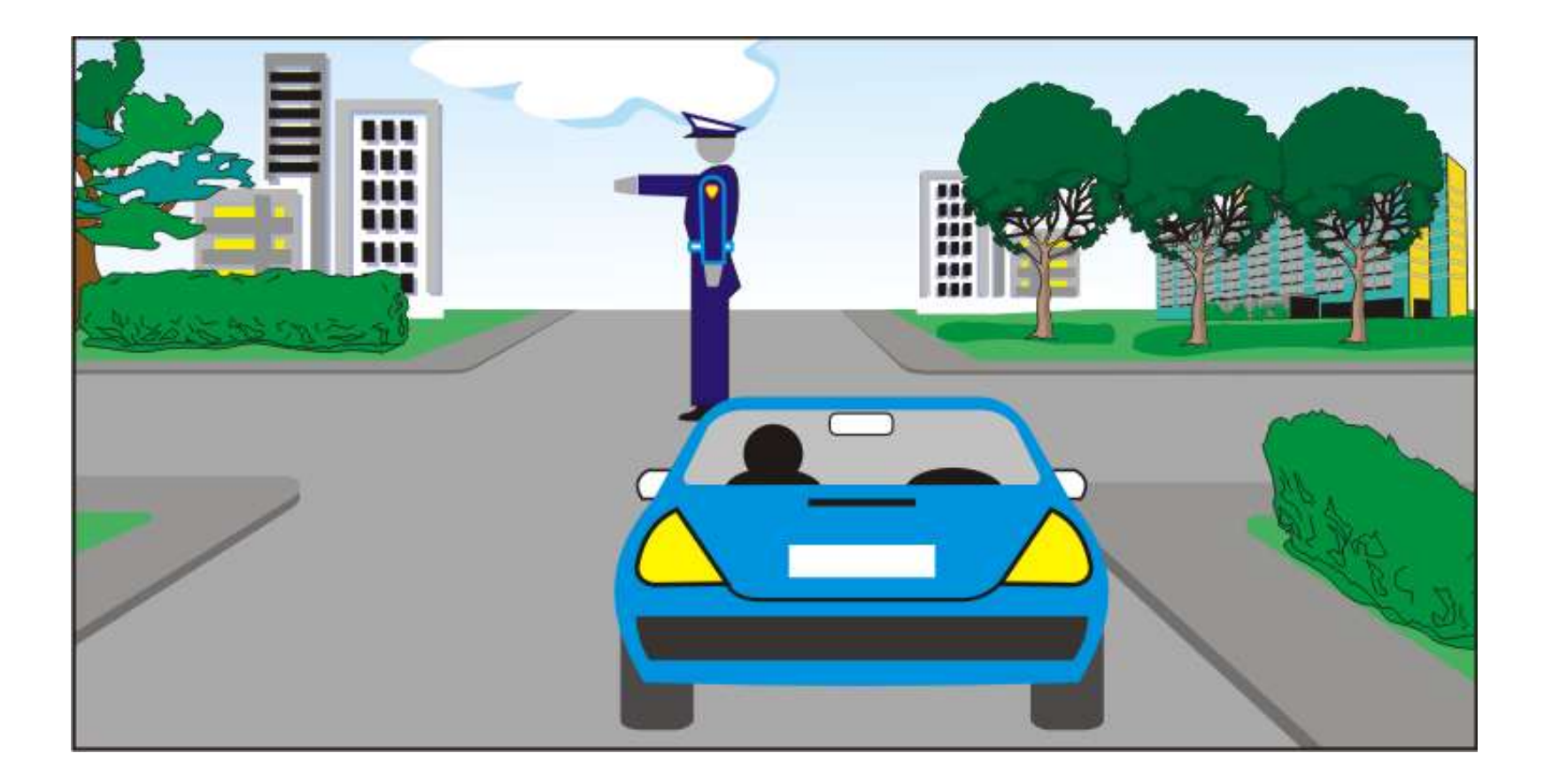

# Разпознаване на потребителски жестове

### **UIGestureRecognizer**

**Stranger and The Property** 

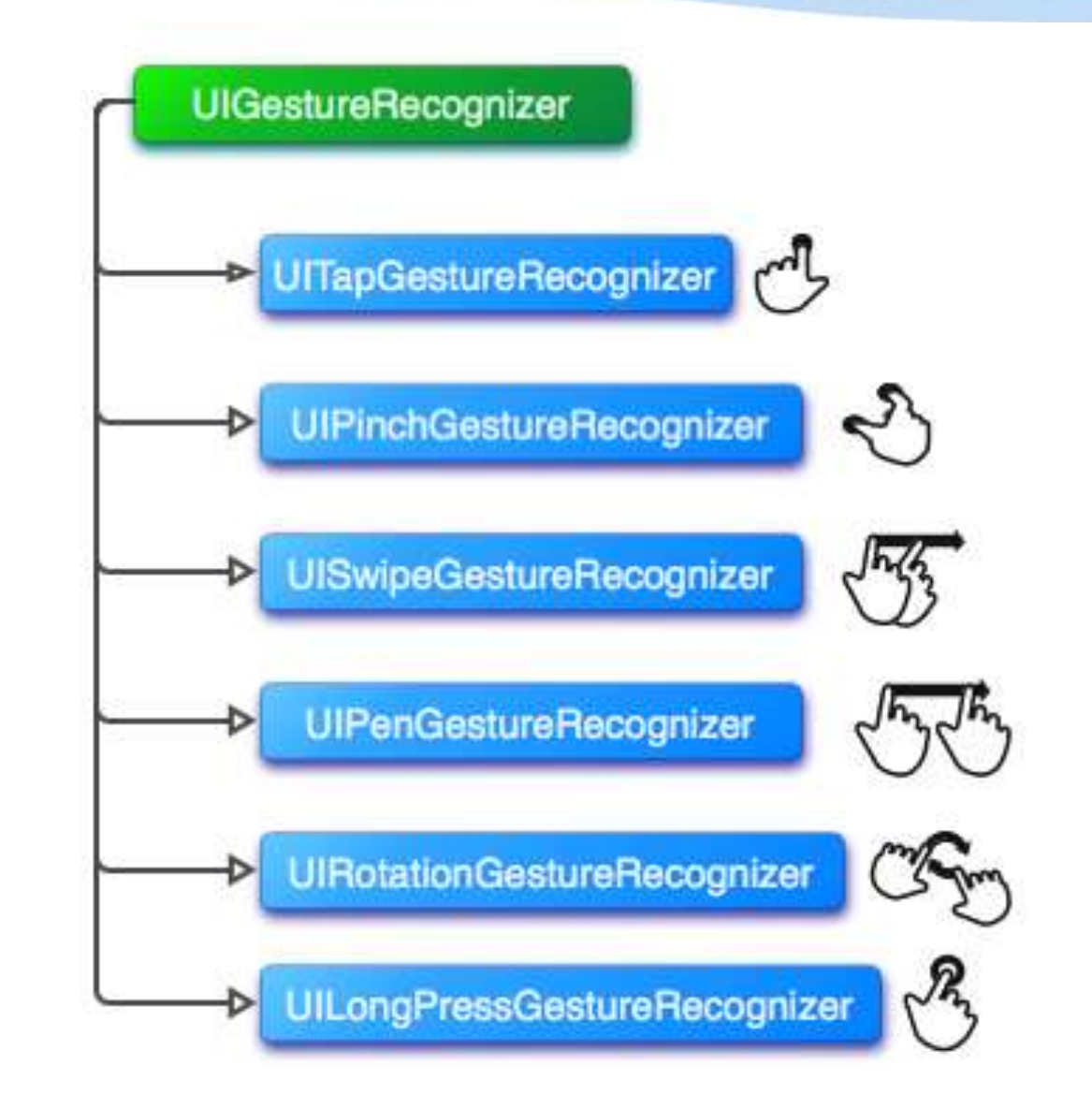

# **UIGestureRecognizer Създаване и задаване на действия при разпознаване**

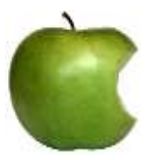

**- (id) initWithTarget:(id) action:(SEL)**

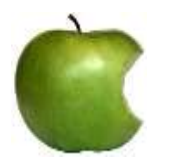

**- (void) addTarget:(id) action:(SEL)**

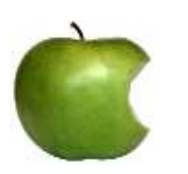

**- (void) removeTarget:(id) action:(SEL)**

**UIGestureRecognizer Настройка на взаимодействието с изгледи и други UIGestureRecognizer обекти**

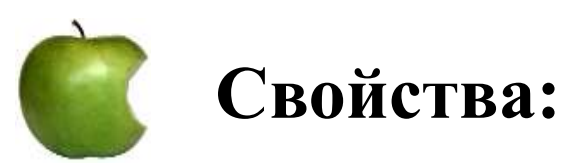

BOOL **cancelsTouchesInView**

BOOL **delaysTouchesBegan**

BOOL **delaysTouchesEnded**

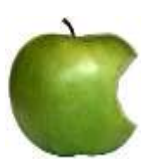

**Методи:**

- (void) **requireGestureRecognizerToFail**: (UIGestureRecognizer \*)

#### **UIGestureRecognizer Настройка на взаимодействието с изгледи и други UIGestureRecognizer обекти**

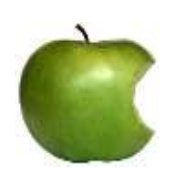

**id<UIGestureRecognizerDelegate> delegate**

**UIGestureRecognizerDelegate – определя дали съответния UIGestureRecognizer обект трябва да започне обработка на събитията и дали да позволи на друг такъв обект да обработва събития заедно с него**

**UIGestureRecognizer Свойства и методи, свързани с асоциирания изглед**

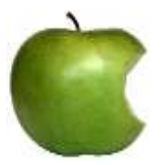

#### **UIView \*view**

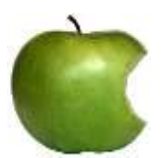

**- (CGPoint) locationInView:(UIView \*)**

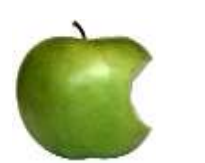

**- (CGPoint)locationOfTouch:(NSUInteger) inView:(UIView \*)**

**UIGestureRecognizer Специфични свойства и методи за подкласовете**

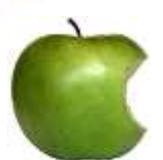

**UITapGestureRecognizer**

NSUInteger **numberOfTapsRequired**

NSUInteger **numberOfTouchesRequired**

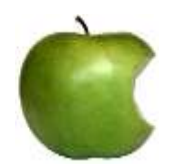

**UIPinchGestureRecognizer**

CGFloat **scale**

CGFloat **velocity**

**UIGestureRecognizer Специфични свойства и методи за подкласовете**

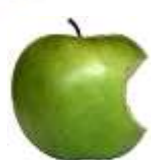

**UITapGestureRecognizer**

UISwipeGestureRecognizerDirection **direction**

NSUInteger **numberOfTouchesRequired**

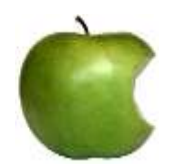

**UIRotationGestureRecognizer**

CGFloat **rotation**

CGFloat **velocity**

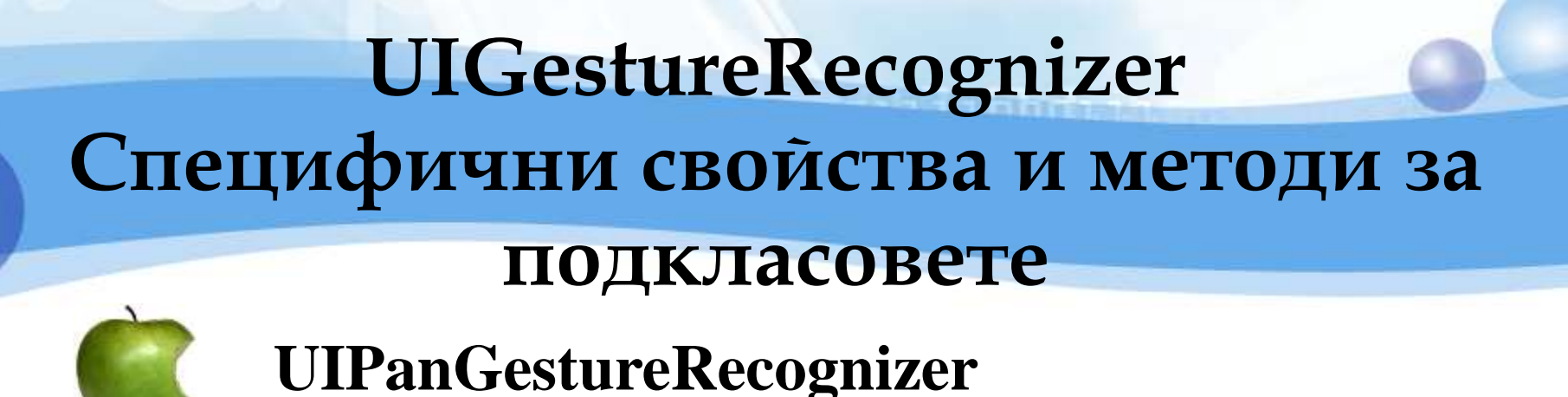

NSUInteger **maximumNumberOfTouches**

NSUInteger **minimumNumberOfTouches**

-(CGPoint) **translationInView**:(UIView \*)

-(CGPoint) **velocityInView**:(UIView \*)

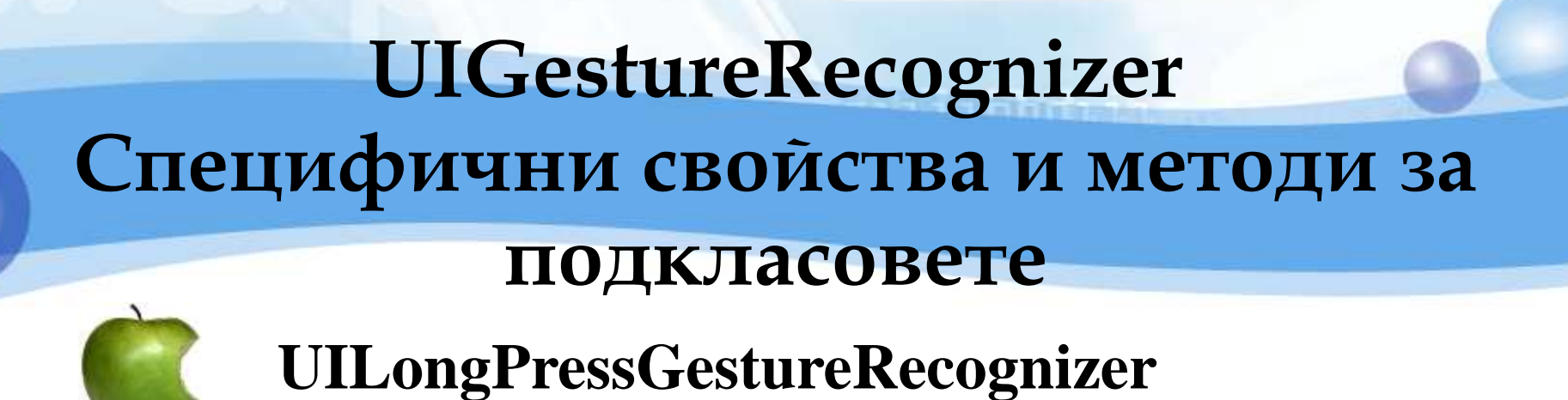

NSUInteger **numberOfTapsRequired**

NSUInteger **numberOfTouchesRequired**

CGFloat **allowableMovement**

CFTimeInterval **minimumPressDuration**

# **UIGestureRecognizer**

**Watercame** 

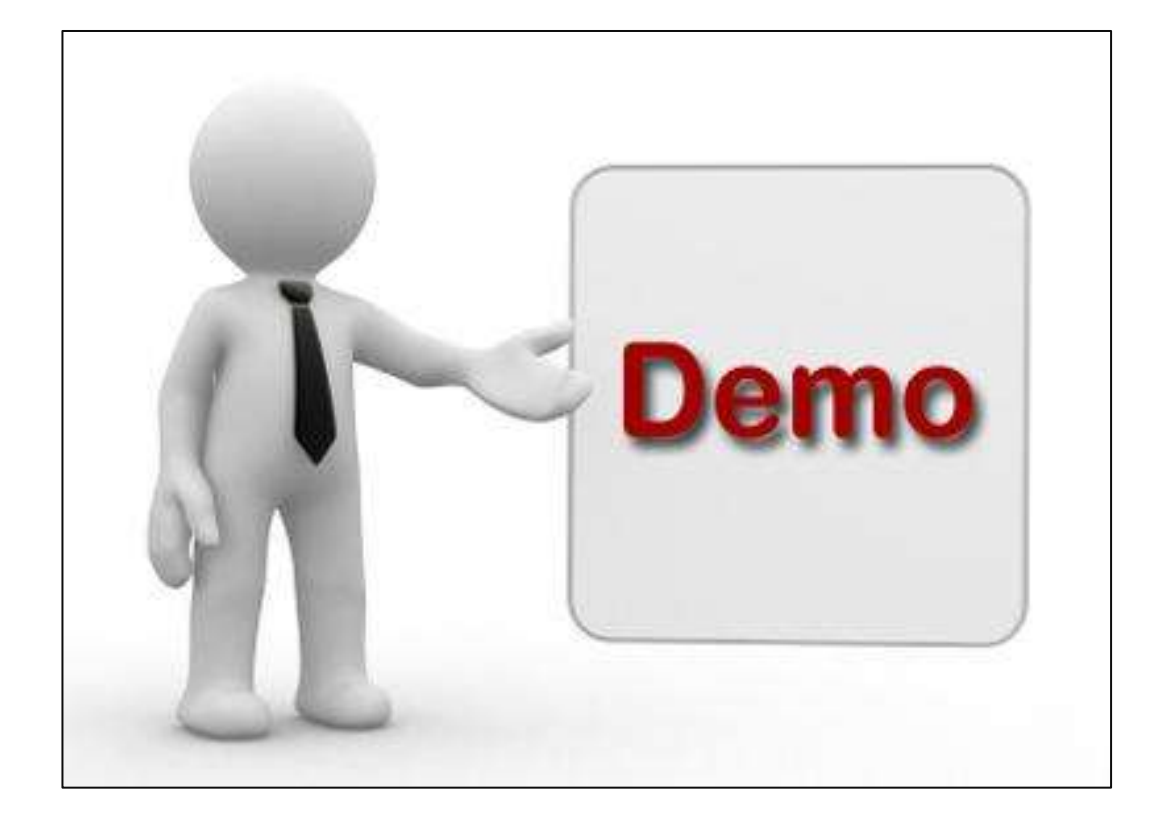

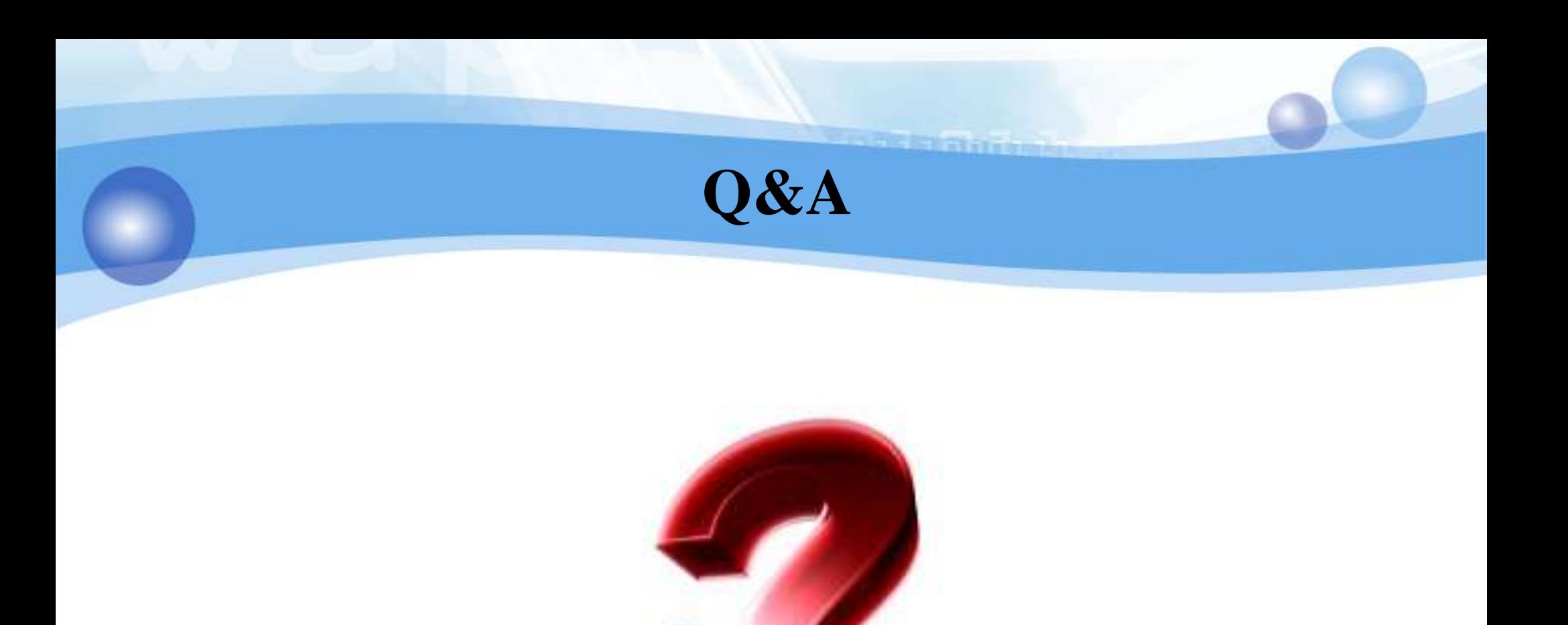

# **Благодаря Ви за вниманието!**